## Notepad++ Firefox

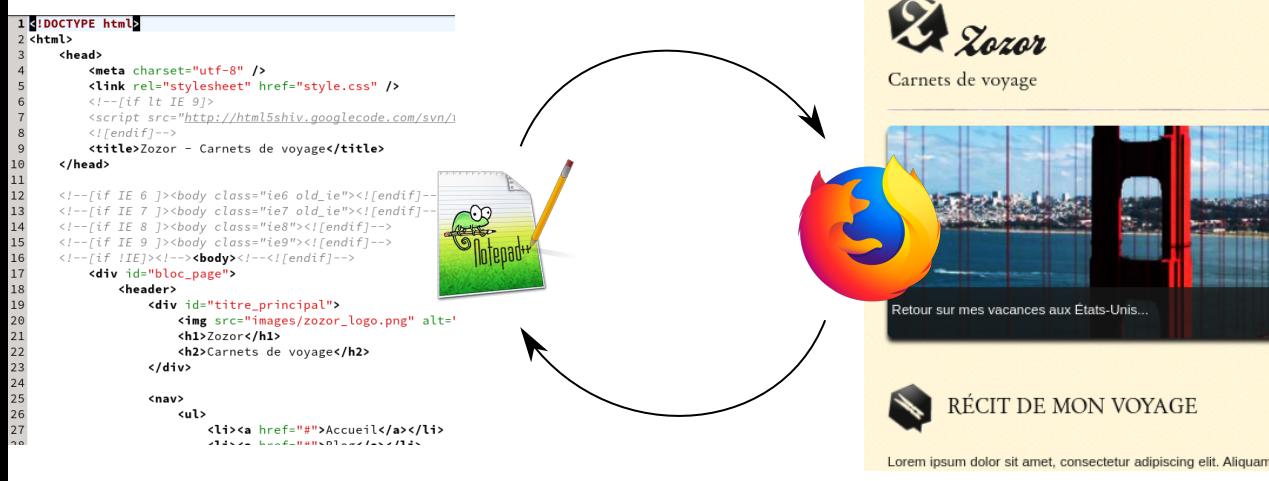

Éditer, enregistrer  $\qquad \qquad$  Recharger, observer